# **The Grand Canyon Photography Club**

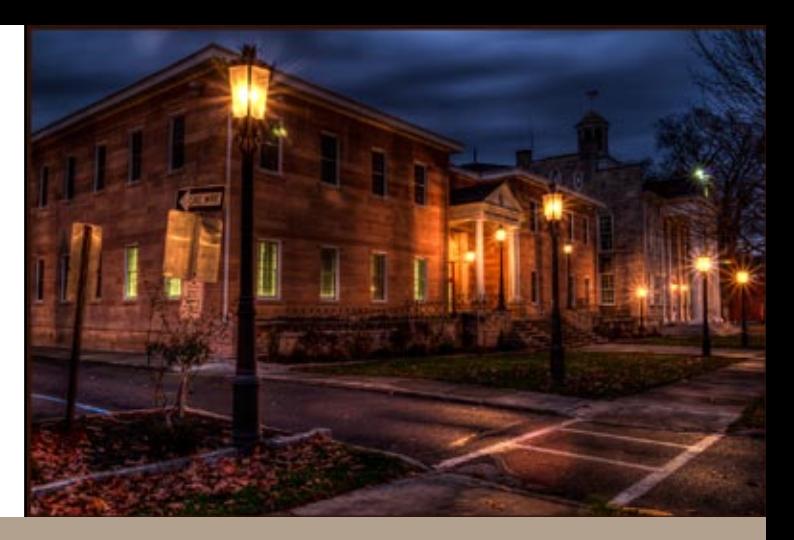

NEWSLETTER VOLUME 14, ISSUE 1|JANUARY 2014

# Presentation Preparation *Ken Meyer shows how to build photo presentations*

Displaying one's work for others to see is the ultimate experience for serious photographers and is something that many in this club have done; it's also something for those who haven't to consider. At the January 14 meeting of the Grand Canyon Photography Club, Ken Meyer, a retired biologist from Mansfield University, will present tips and techniques for creating slideshow presentations. The meeting will begin at 7 pm at the Gmeiner Art and Cultural Center.

Most of us have made prints of our images from time to time for photo exhibits and many also regularly submit our photos for the monthly critique sessions which are part of most of our regular club meetings. Some members also have presented programs for this group from time to time and know that it takes a fair amount of work to develop an aesthetically pleasing presentation. For those who have never done this and wonder how it's done, Ken will show that it is not hard to do and demonstrate how to do

it. Members who know how to make photo presentations may also learn some shortcuts and/or tips that will streamline their work.

Ken has been a member of this club for years, serving as its President as well as an exhibitor, presenter, and workshop leader on many occasions. In addition to the many programs he shared with us over the past decade, he has extensive experience developing lots of presentations throughout his professional career.

He will show us how to create slide shows using Microsoft's "PowerPoint" software, his preferred method of putting together such presentations, and will lead the group step by step through

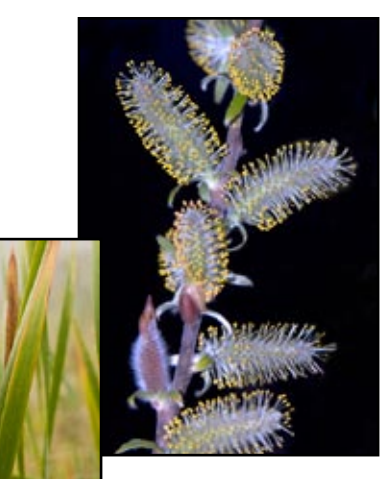

the assembly process to illustrate that it is not too difficult. This is also the same software that many members use who lead the monthly critiques and the hope is that in the near future that other club members will feel confident to use it to share their own work with others too.

During the program,

a short, simple handout will be provided to all attendees with easy-to-follow directions showing how to proceed. The dialog/instruction will focus on how to do it with the work done by the group being the starting point for a presentation that Ken will subsequently produce on wildflowers that he'll share with the club later this spring.

In addition, he will also show what can be achieved using an intruiging software package called "ProShow Gold/Producer;"

and he'll share several short programs he's created with it that illustrate the stunning visual effects that the software can produce.

The hour-long program of his workflow will be relatively low key, informative, and helpful. A few of his images to be used during the session are shown here.

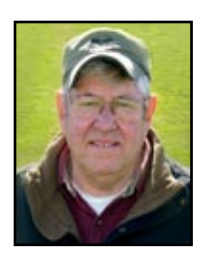

#### *Photos by Ken Meyer*

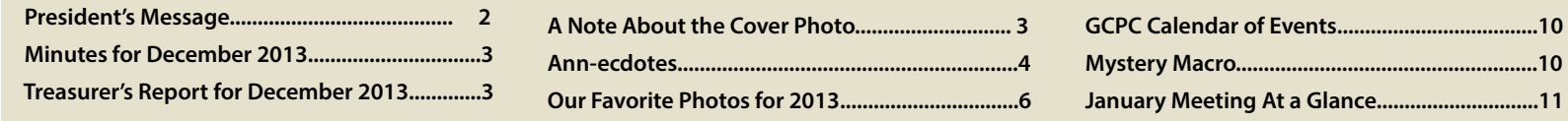

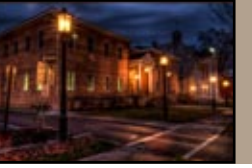

# 2014 Officers:

President: Bruce Dart Vice President: Mia Lisa Anderson Treasurer: Gary Thompson Recording Secretary: David Ralph Corresponding Secretary: Judith Giddings

# Directors:

2013-2014: Nancy Bickham; Ken Meyer

# Committee Chairpersons:

Newsletter: Judith Giddings Membership: Gary Thompson Exhibits: Bruce Dart Publicity: Lonny Frost

For more information, please contact: Bruce Dart E-mail: president@gcphotoclub.org

# **President's Message**

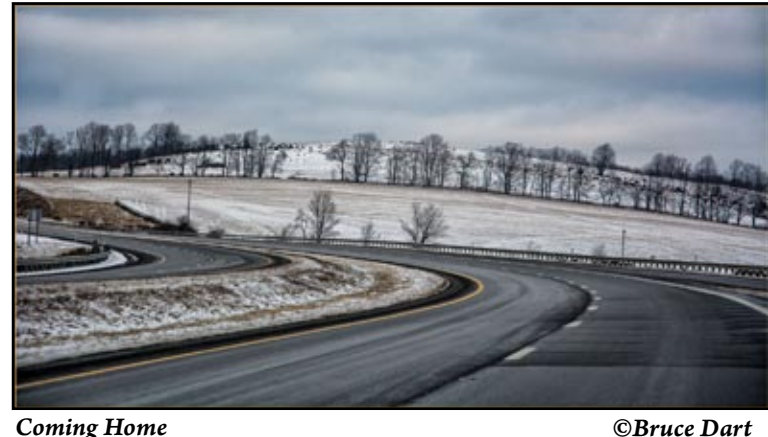

A new year is always exciting with new possibilities; learning something new, finding a new way to look a things. Former National Geographic Photographer Jim Brandenberg challenged himself to make one image a day for 90 days. I think Sharon Connelly and Paul Bozzo have challenged themselves to do that over a year. While Brandenburg made one exposure, they are not limiting themselves that much, but the challenge is a formidable one.

Ansel Adams challenged himself to make one "masterpiece" per month -- only 12 per year. Now the category of Masterpiece, or perhaps the definition, kicks it up a notch…maybe several notches. I recall Adams recounting how he drove one time for an hour and a half along the California coast and wasn't motivated to stop even once to make an image. That coastline is among the most beautiful anywhere and he must have been having a bad day photographically, or he fell into the sour photographer's mode of "I've already done that!" and yet he set the standard by creating masterpieces in the same area for over five decades!

My hope for the year is that we challenge ourselves and each other to make better images. Along the way we can help another person (or several) and we all land on a higher plateau by this time next year.

Last Fall, eight talented club members got together to brainstorm for this year. Ideas offered for working together and sharing will make for a great year. Each month is something you won't want to miss.

Bruce

*It is an illusion that photos are made with the camera.... They are made with the eye, heart, and head. ~ Henri Cartier-Bresson* 

*(Henri Cartier-Bresson was a French photographer considered to be the father of photojournalism. He was a master of candid photography.)*

## **Minutes of December 10, 2013**

President Lee Hoar called the meeting to order. He asked guests to introduce themselves. Lee asked if there were any additions or corrections to the minutes. As there weren't, they stoo approved as they appeared in the newsletter.

Lee stated there is \$1,579.61 in the treasury. Lee introduced Rob Colley from Hoyer's in Williamsport who demonstrated some new cameras and other photographic equipment.

Members gathered in a circle for a follow-up to last December's "What aspect of your photography do you want to improve in 2013?"

Lee let members know how much he has enjoyed being president of the club the last two years and thanked everyone who has assisted him over the years. He then introduced the new GCPC president, Bruce Dart. Bruce commented that he was initially worried about the workload of president, but after the planning meeting in October, he realized he has plenty of people to help him.

Mia Lisa Anderson prepared the slideshow of member favorite images from 2013. The slideshow ran concurrent to the other festivities."

Respectfully submitted,

Mia Lisa Anderson Recording Secretary

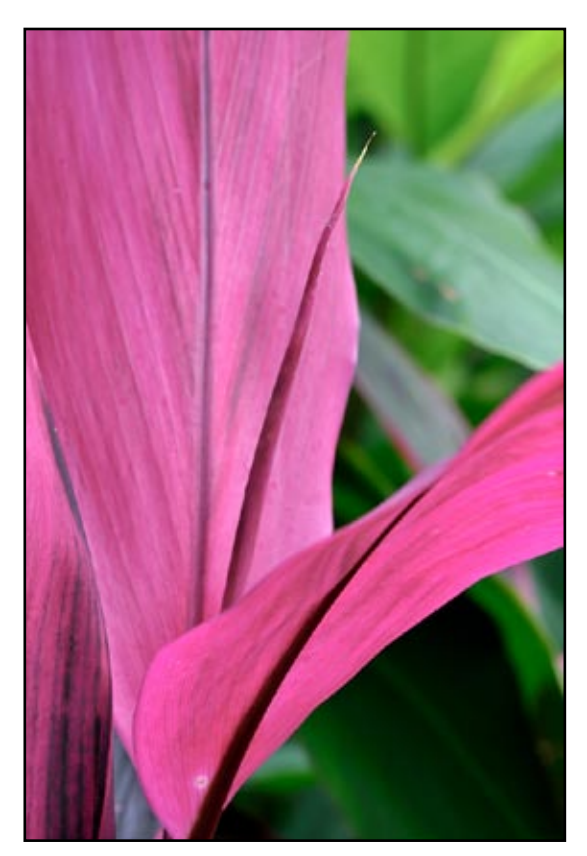

## **Treasurer's Report for December 2013**

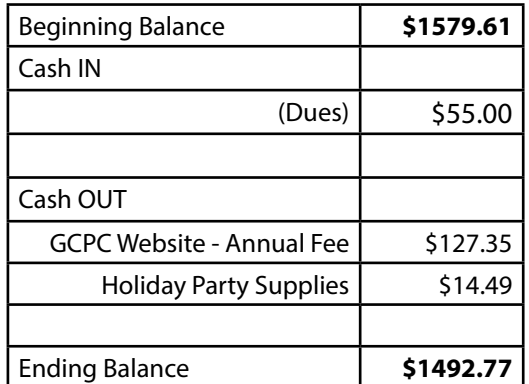

 *Respectfully Submitted, Gary Thompson, Treasurer*

## **2014 Club Dues Are Now Being Accepted**

Please bring your cash or check (payable to GCPC) to the January meeting or send your dues to the GCPC treasurer:

> Gary Thompson 285 Owen Hollow Road Big Flats, NY 14814

> > Individual: \$20.00 Family: \$35.00

#### **A Note About the Cover Photo by Mia Lisa Anderson**

*I had decided to do a new Wellsboro gallery for my web site with photos taken at night of various places around town. I also wanted to practice some HDR techniques so I combined the two. I set my camera to Aperture priority and told the camera to bracket 3 images. I then processed the photos in Photomatix, trying to lean toward a more "natural" HDR look. Then I tweaked it a bit more in camera raw and Photoshop. I thought the image turned out well. I especially like the light flares and the leaf on the sidewalk.* 

*This image was well received on 500px. You can see it there along with 2 others, also night HDR image <http://500px.com/mialisa57> And eventually the gallery will be on my web site, too. <http://throughthelenswellsboro.com/>*

*©Dave Ralph*

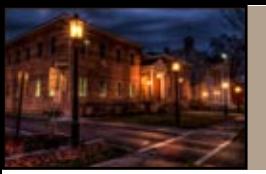

# The Grand Canyon Photography Club www.gcphotoclub.org

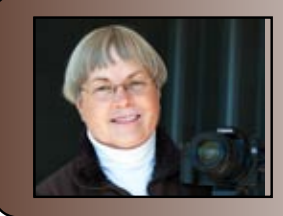

#### *Ann-ecdotes*

*Ann Kamzelski presents tips, techniques, and creative ideas for getting great photos.* 

# **Creating Abstract Images**

What is an abstract image? There are several definitions, all of which can describe a photograph. Here are a few:

- Undetailed giving a broad picture or general idea rather than an exact description
- Nonrepresentational not aiming to depict an object but composed with the focus on internal structure and form
- Irregularly Patterned decorated with irregular areas of color that do not represent anything concrete
- Extraction to remove something from its place

An abstract image is not a typical emblematic picture; but one created using color, patterns, lines, shapes, structure and form, texture and sometimes mystery. These images can be created using any lens and a multitude of subjects. The following are some suggestions of ways to do this.

#### **Motion or Blur**

The November article was about m o v e m e n t . Whether done in the camera, with a lens or on the computer, all of these photographs are actually abstract since they are

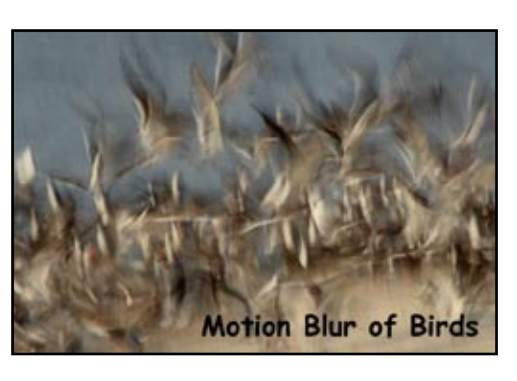

not a clear representation of the subject. I have included one flying bird photo here as a reminder, but refer back to that article for details on how to

do this.

#### **Macro Shots**

One of the easiest ways to create an abstract photo is to use a closeup or macro lens. This technique allows you to isolate just a small portion of a subject to highlight only the colors, shapes, lines or patterns. A subject such as a large flower can be suitable for almost

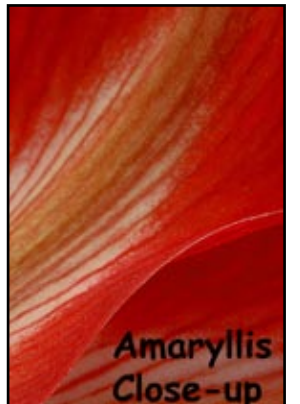

any camera that has a "closeup" setting. However, if you have a true macro lens, you can get really close and fashion images that can be very mysterious and make you wonder what you are looking at; like the butterfly wing.

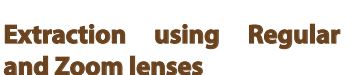

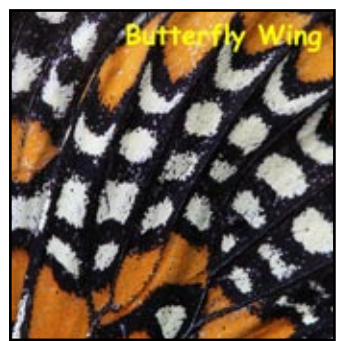

While it is relatively easy to make abstract photos using close-ups, it is fun to see what you can come up with when you use the other lenses in you camera bag. I call this method extraction. You use your lens to extract a portion of a scene to make it more conceptual. I was walking around Sedona Arizona one day with my 17-85mm lens on the camera. I was there to take street scenes. In one of the shopping areas, I came across an art gallery that had some interesting metal sculptures. I took a couple of shots of them when I realized that the detail of the metal was much more

in teresting than the entire piece. I started taking photos of just portions of the artwork. I was rewarded with several very interesting abstract photos.

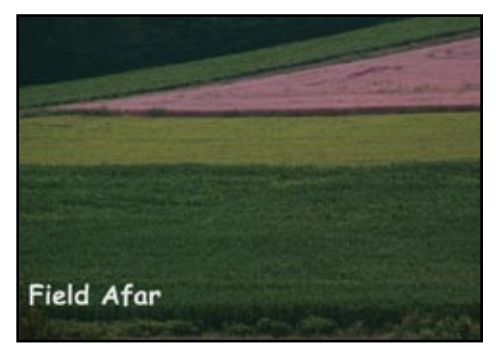

You can use

your long zoom lens to do the same thing. However, in this case, you need to zoom to the longer settings and separate out just a portion of the scene or subject. It is just like with the macro lens, but on a much larger scale. I have included a photograph of a field near my home as an example. You know it is a field, but you have no clue as to its location. It could be anywhere.

#### **Reflections**

Reflections by nature are abstract, since the subject is usually distorted by whatever it is reflected in. You can

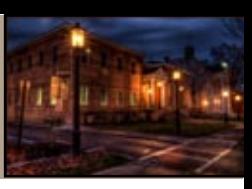

find interesting reflections in windows, on shiny cars, garden balls and, my favorite, water. Using a zoom lens, you can pick just a portion of a reflection to shoot. If the water is moving slightly, all the better, since the subject will undulate making each image you take slightly different. I was in Bellingham,

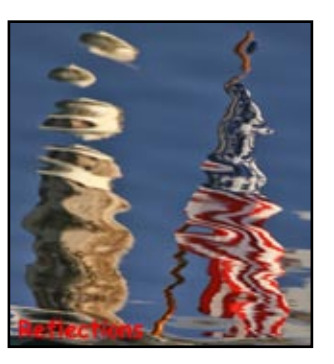

WA when I saw the reflection of a flag that was on a boat. It was fascinating to watch the reflection change as the water lapped around the boat. I can't tell you how many shots I took. I liked this one because the post seemed to be floating off into space in pieces.

#### **Created Abstracts**

I like to create my own abstracts at home. One of my preferred ways is to photograph subjects through textured glass. The glass distorts the subject to make great patterns of color. The image I have included here is a swatch of fabric behind a piece of glass that has a swirling texture. You can also do things like mixing oil and water, soap bubbles and putting subjects in seltzer water. There are too many

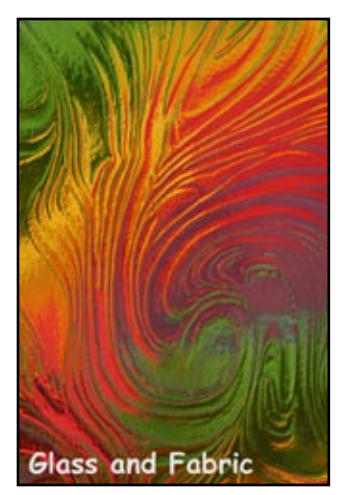

to describe. I have an entire arsenal of ideas which I will share at the June 2014 club meeting at my home.

#### **Computer-Generated Abstracts**

There are a whole host of filters and techniques available

with most photo software. Once again, there are too many for me to describe, but on a snowy afternoon, try experimenting with some different things. Photographs that

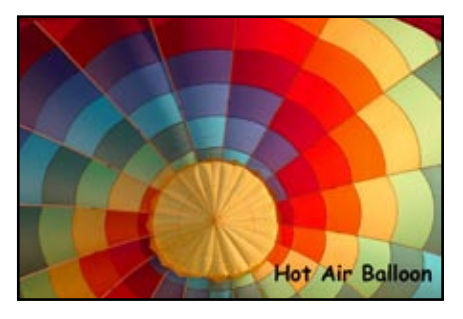

are colorful or have strong graphic elements seem to work

best. Just remember to duplicate your file so you are never working on the original. You can even make an abstract image even more abstract using the computer. I had taken a nice interior

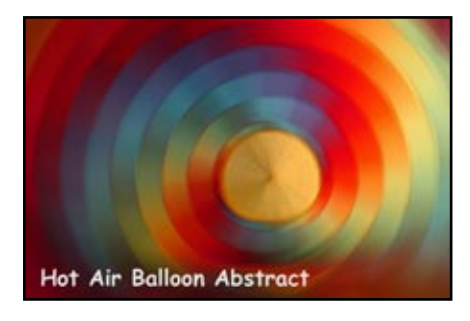

shot of a hot air balloon at the 1890's Festival in Mansfield. Just for the fun of it, I started playing around with some filters in Photoshop Elements. The resulting image is just a swirl of colors.

As a final note, I wanted to say that abstract photographs are not just a mishmash of things. A good abstract still follows the rules of composition with nice leading lines, the rule of thirds, nothing going out of a corner, etc. Now you have no excuse, abstracts can be created with any camera and any lens. It just takes a little imagination.

> *Text and images by Ann Kamzelski Visit Ann's website at [photoartbyann.com/](http://www.photoartbyann.com/)*

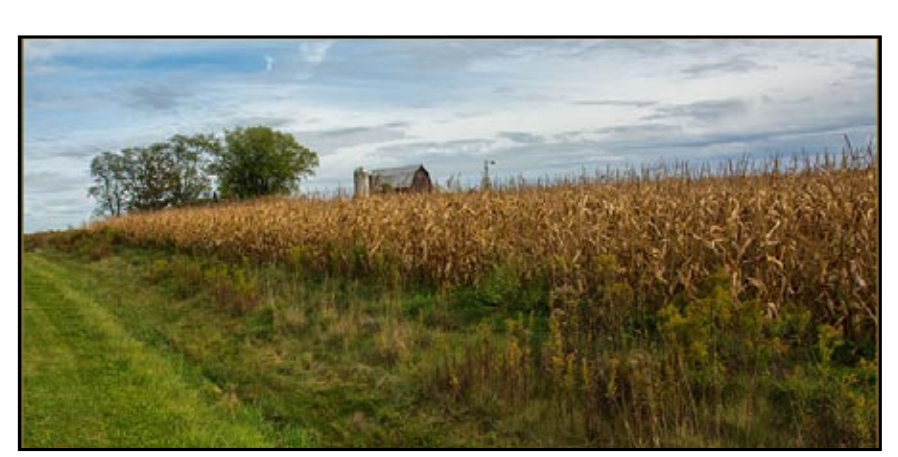

 *<sup>©</sup> Bruce Dart* 

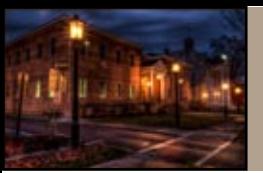

# *Some Of Our Favorite Photos from 2013*

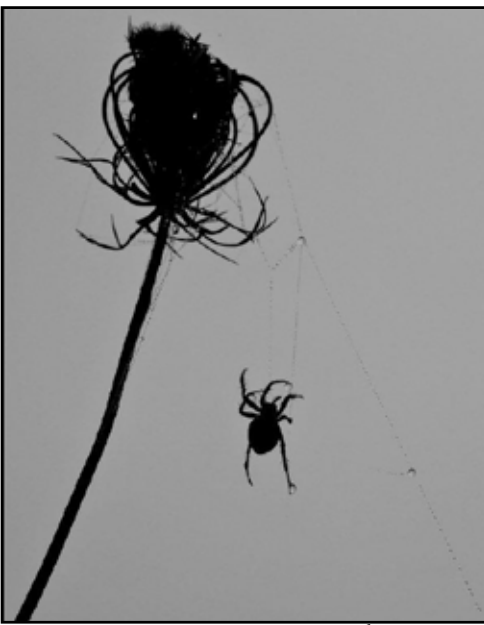

 *©Sarah Wagaman*

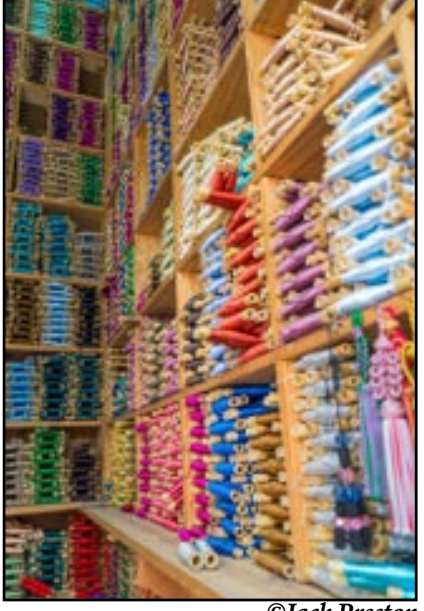

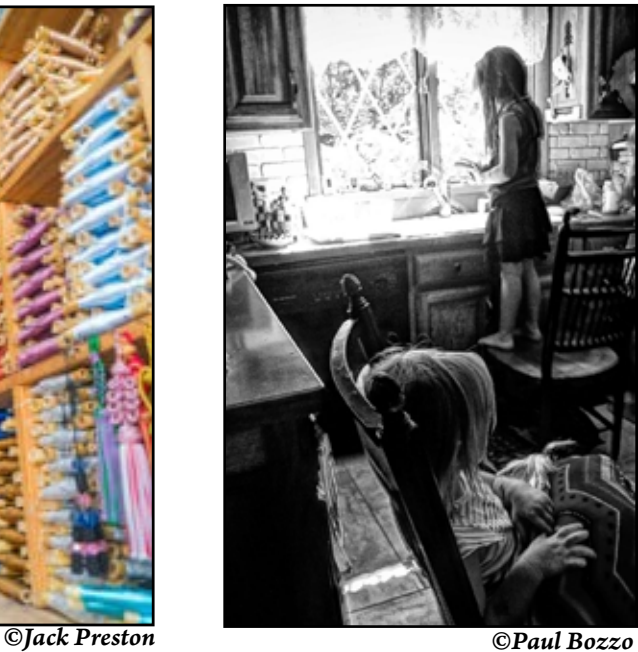

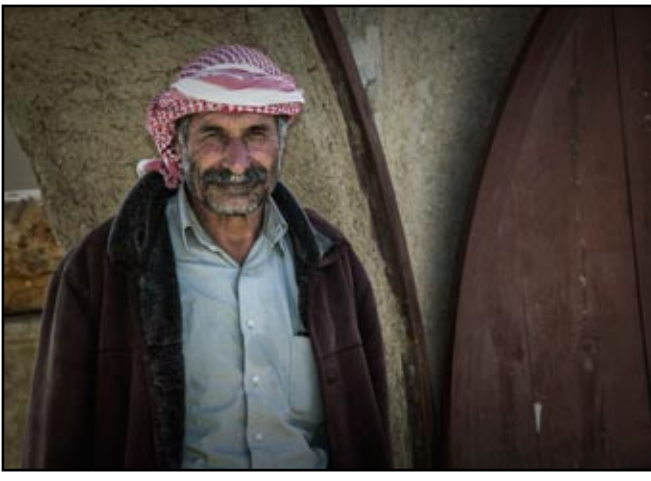

 *©Wolfram Jobst ©Bob Bair*

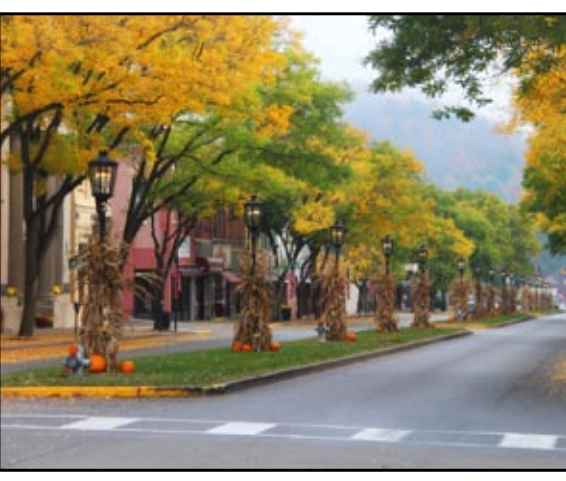

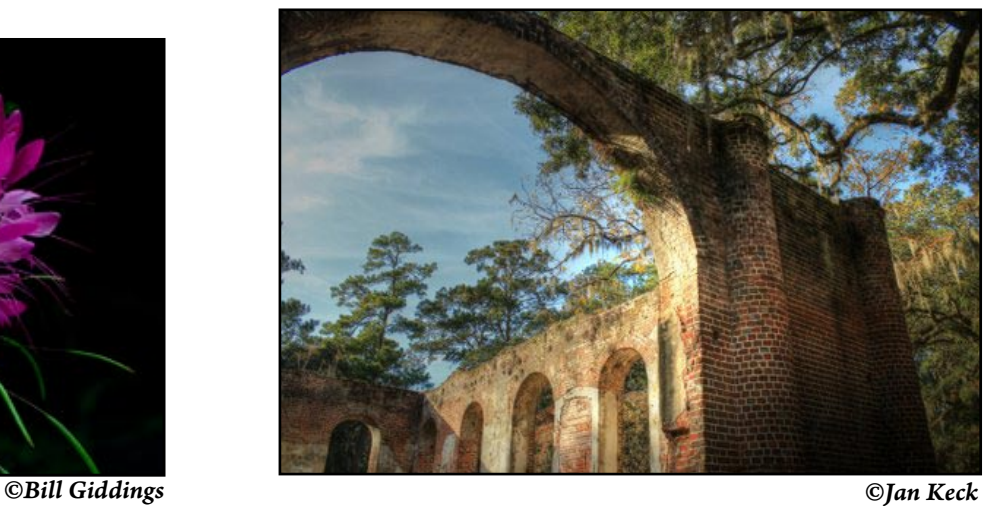

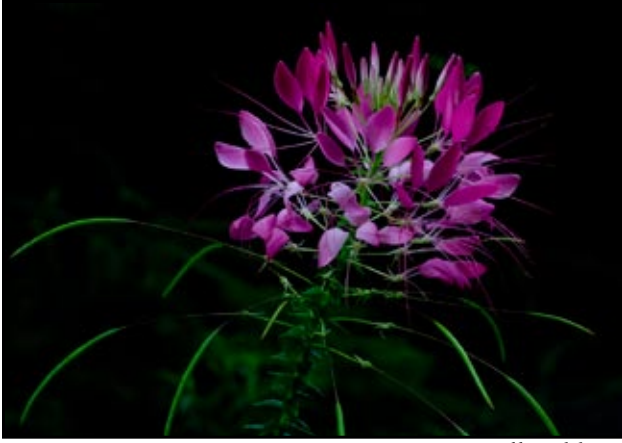

## **NEWSLETTER** January 2014

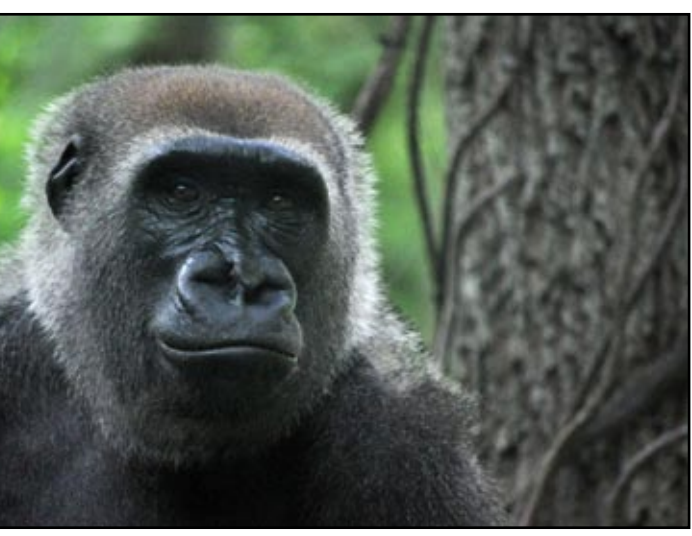

 *©Sheila Bunch*

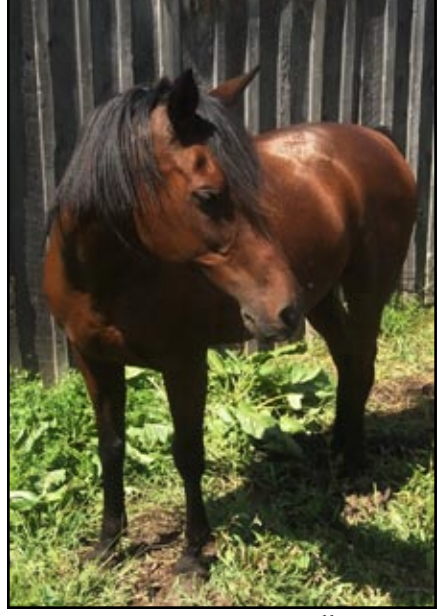

 *©Allison Frost*

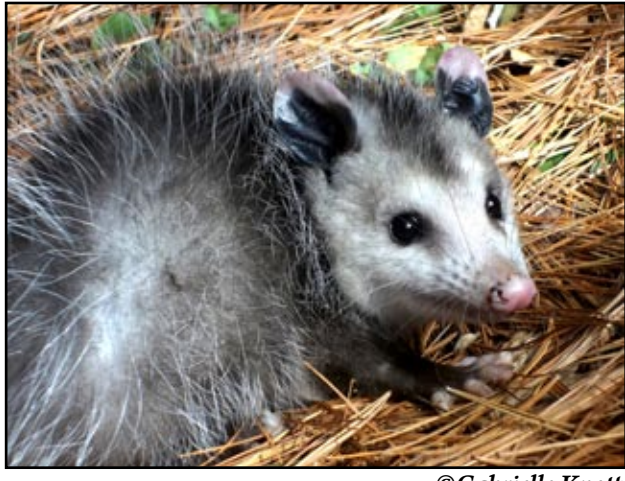

 *©Gabrielle Knott*

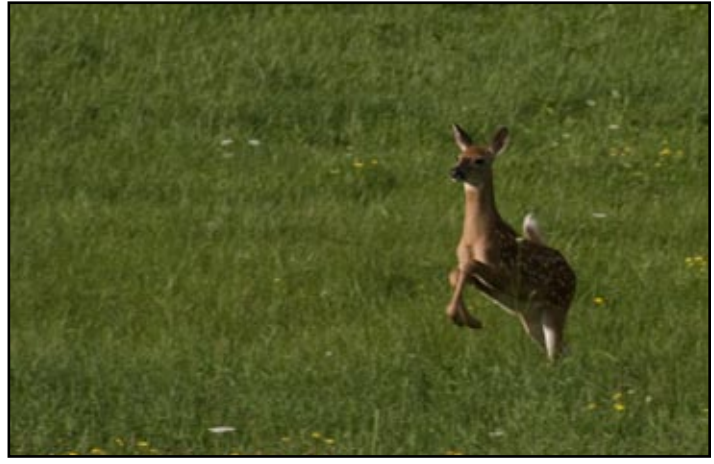

 *©Kev Card*

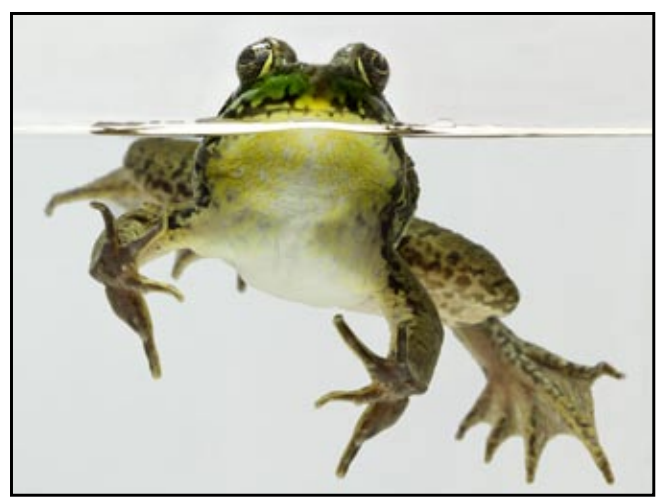

 *©Ann Kamzelski*

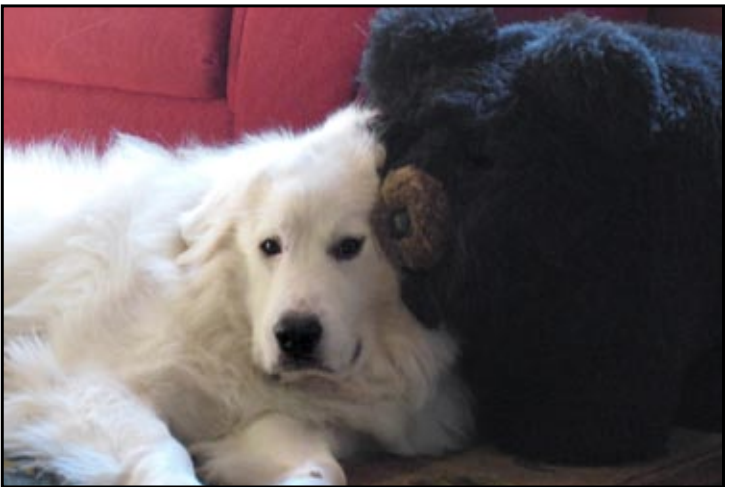

 *©Judith Giddings*

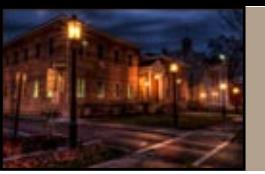

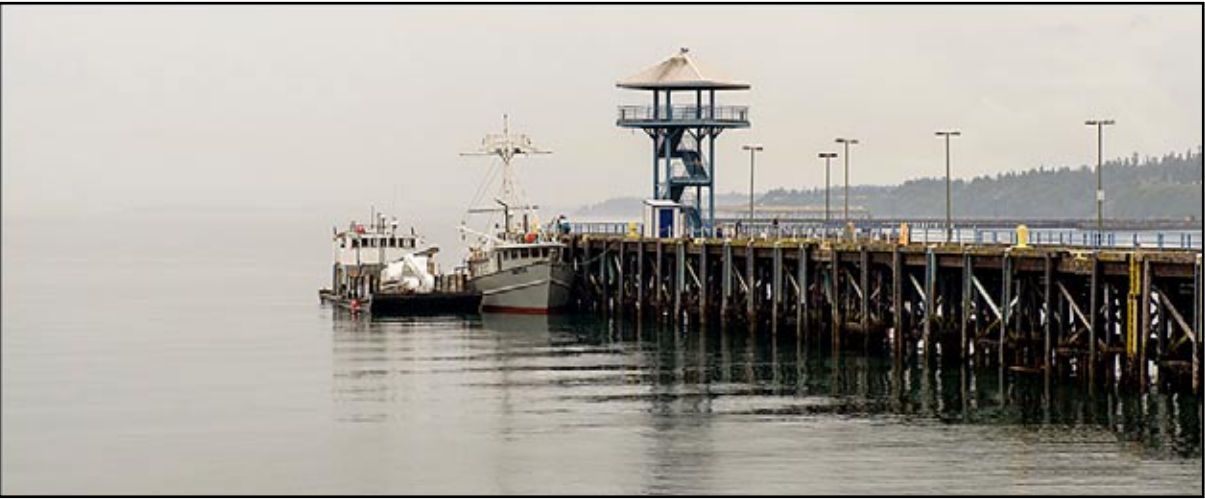

 *©Ken Meyer*

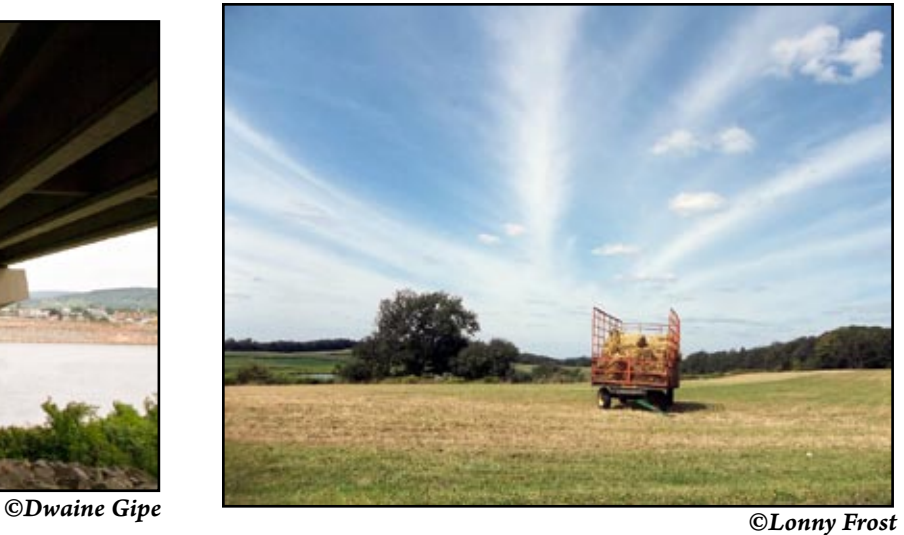

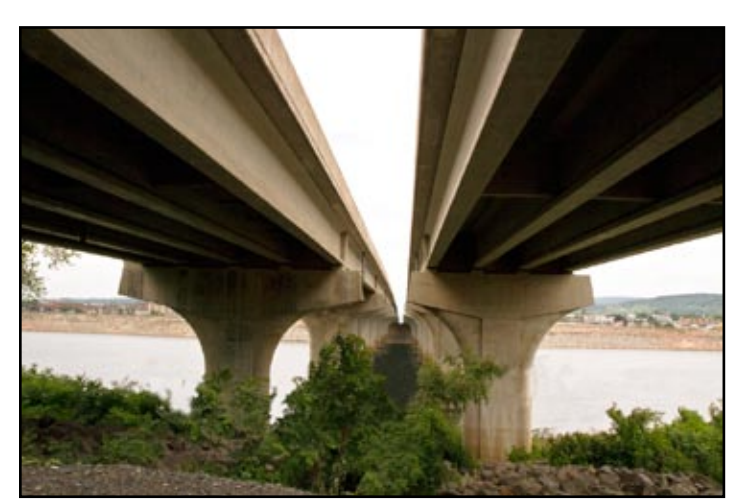

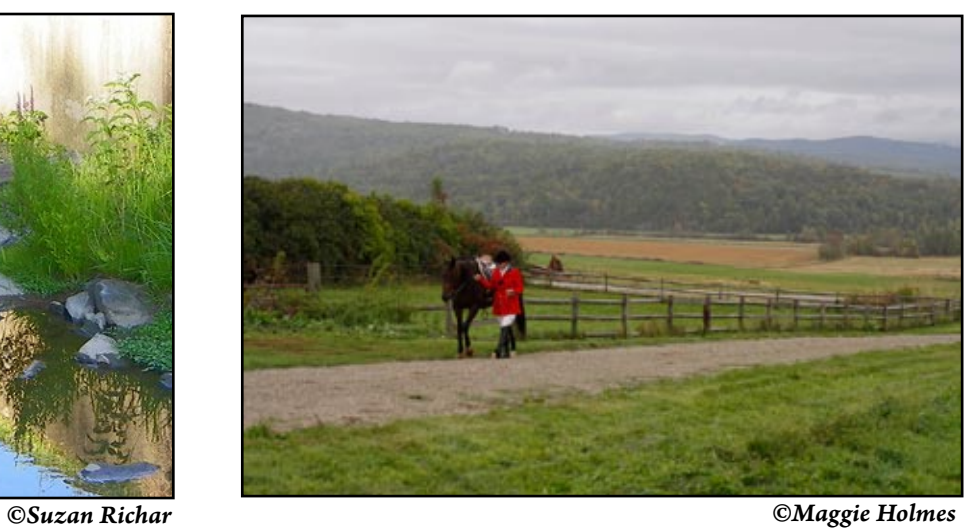

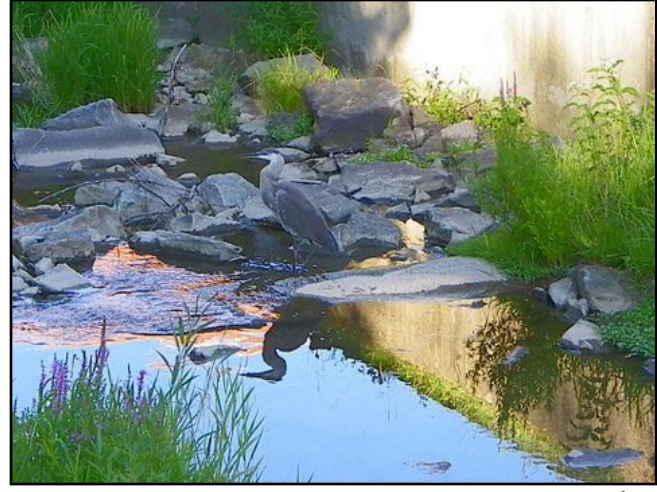

## **NEWSLETTER** January 2014

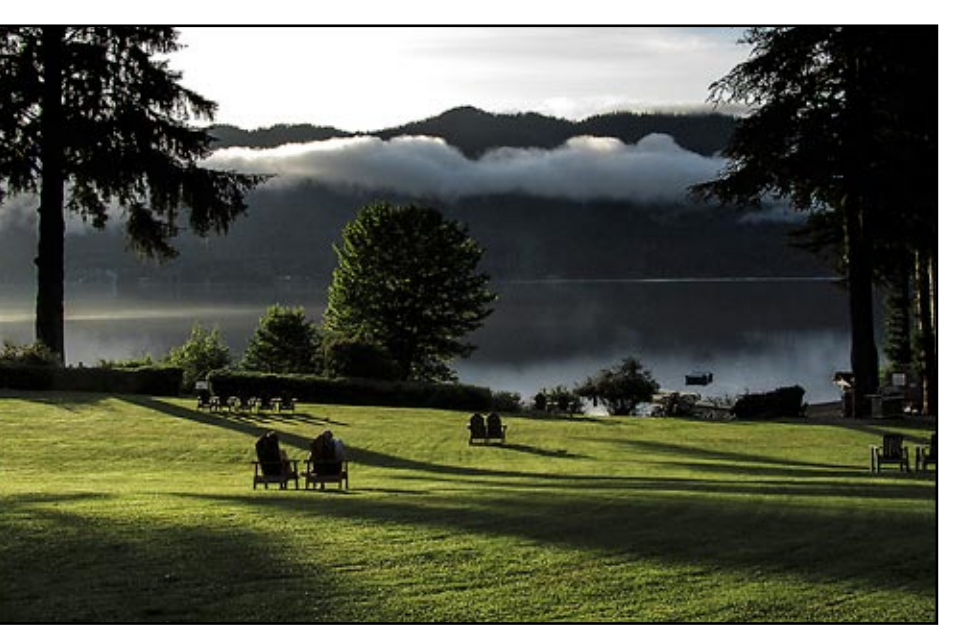

 *©Karin Meyer*

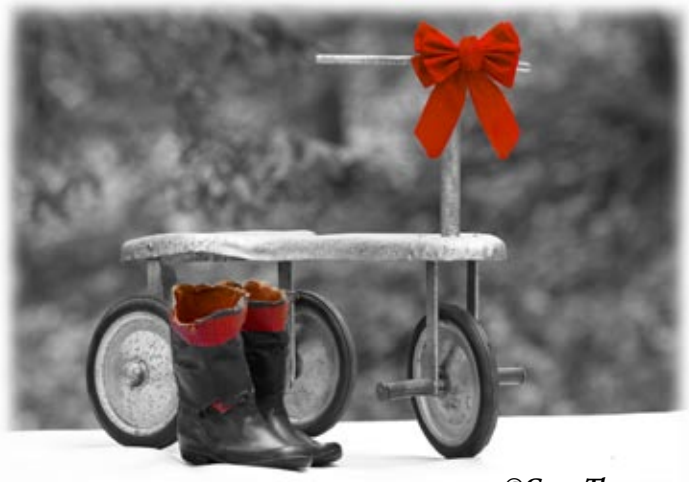

 *©Gary Thompson*

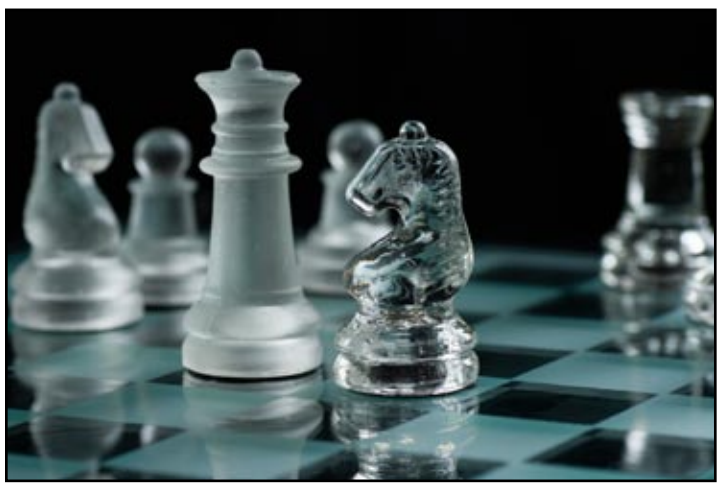

 *©Mia Lisa Anderson*

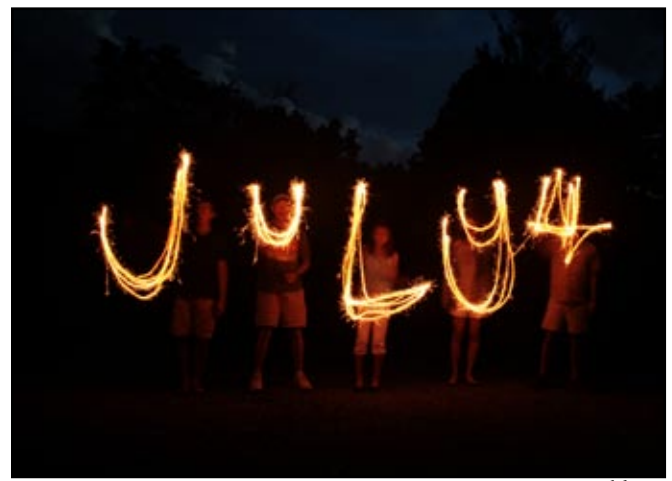

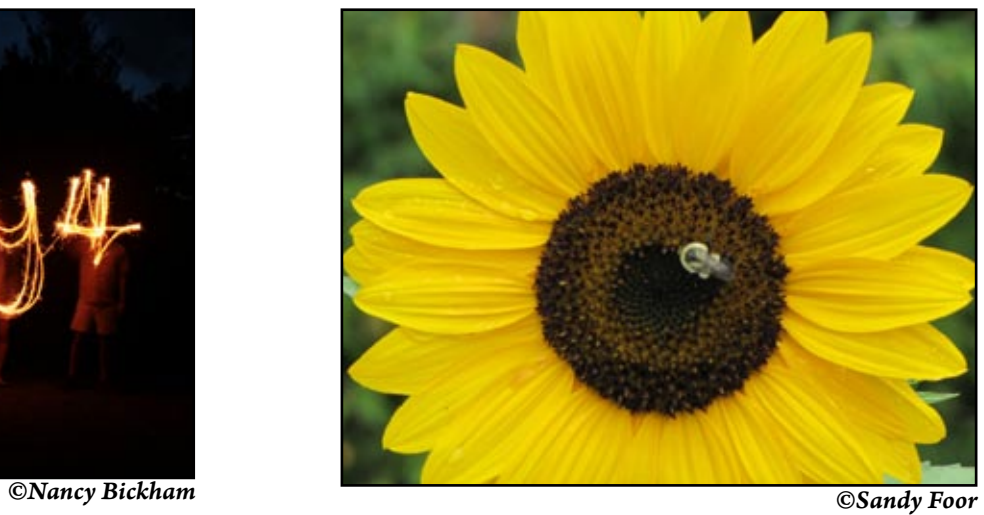

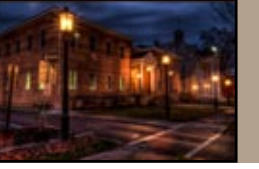

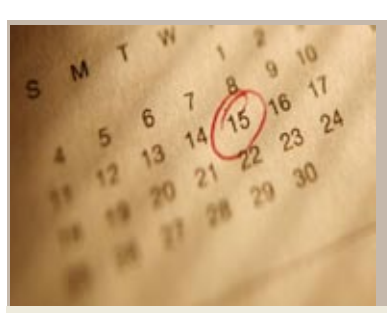

**GCPC 2014 Calendar of Events Meetings are at 7 p.m. on the 2nd Tuesday of every month at the Gmeiner Art & Cultural Center unless otherwise noted.**

**Mini-solo Shows at the Native Bagel, Central Avenue, Wellsboro:** January, Bruce Dart.

**The Warehouse Theatre:** Various members.

**January 14:** Ken Meyer, *Building Photographic Presentations*; Theme, *Happy*, Critique leader, Gary Thompson.

**February 11:** Mia Lisa Anderson, *The Visual Toolbox: Photgraphic Resources & Inspiration*; Theme, *Winter*, Critique leader, David Ralph.

**March 11:** Wolfram Jobst, *Trip to Turkey* ; Theme, *Two photos of the same subject from different perspectives*, Critique leader, Paul Bozzo.

**April 8:** Ken Meyer, *Wildflowers* ; Theme, *Black & White*, Critique leader, Paul Bozzo.

**May 13:** *Sports/Action Photography*; Theme, *Wildflowers*, Critique leader, TBA.

**June 10** Annual Photo Outing at Ann Kamzelski's; No critique.

**July 8:** Lee Hoar, *Birds, Bees, and Butterflies* ; Theme, *Be Creative*, Critique leader, Ann Kamzelski.

**August 12:** Ken Meyer, *Wildflowers* ; Theme, *Architectural Details*, Critique leader, Ann Kamzelski.

**September 9:** Eric Smith, *Photojournalism and Free Lance Work* ; Theme, *Summer Fun*, Critique leader, Ann Kamzelski.

**October 14:** *Studio Photography* ; Theme, *Threes*, Critique leader, Ann Kamzelski.

**November 11:** *Four for the Road* ; Theme, *Emulate a masterpiece (painting or photo)*, Critique leader, Ann Kamzelski.

**December 9:** Holiday Party ; No critique; Your best three photos for the slide show.

*Please contact Bruce Dart at [bdphoto@ ptd.net](mailto:bdphoto@ ptd.net ) if you are interested in displaying your photos at the Native Bagel or if you have images suitable for display at the Warehouse Gallery.* 

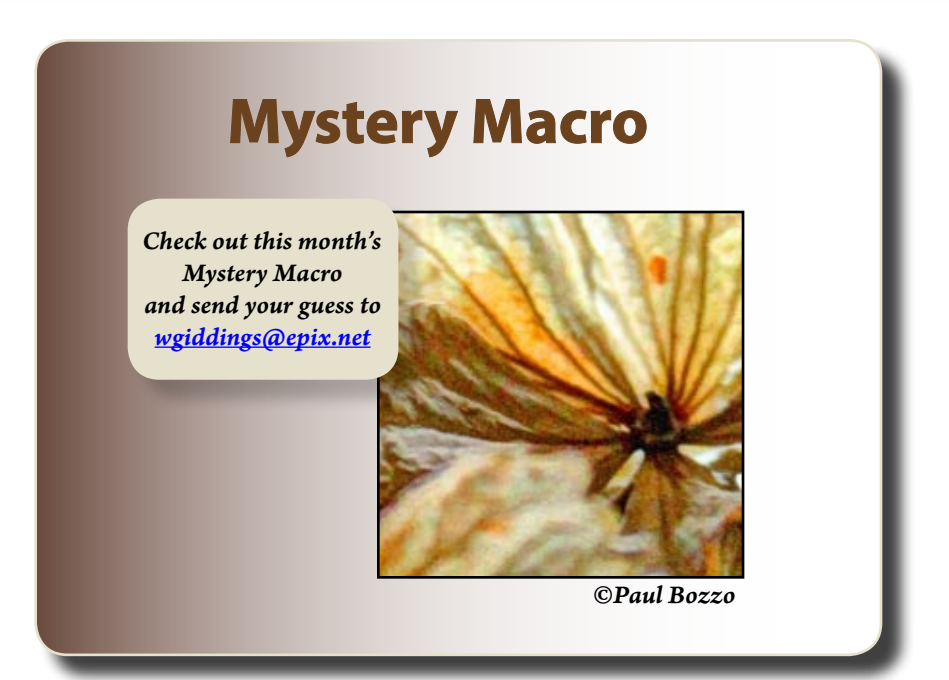

## **NEWSLETTER** JANUARY<sub>2014</sub>

# **January 14 Meeting At a Glance**

Program: Ken Meyer, *Presentation Preparation* Critique: Gary Thompson, *Happy*

> Refreshments: Sheila Bunch Beverage: Mia Lisa Anderson Set Up: Bruce Dart

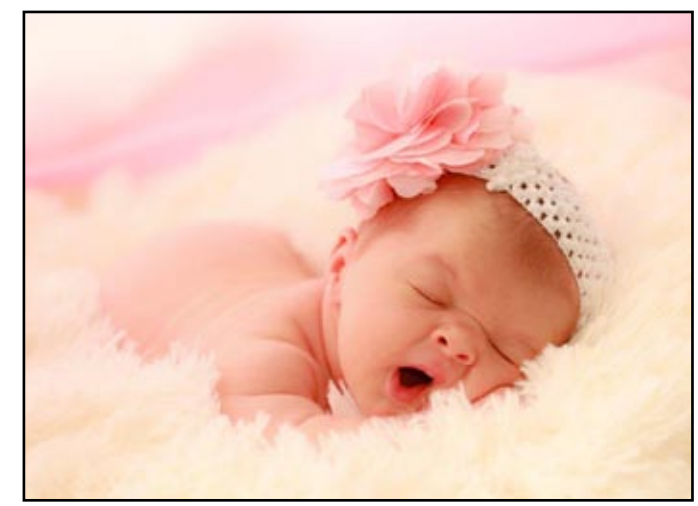

 *©Sarah Wagaman*

# **Check Out These Websites**

**How to Get a Perfect Exposure of a Snow-covered Landscape:** This article presents a few ways to avoid the common problem of gray snow. [http://photonaturalist.net/how-to-get-a-perfect-exposure-of-a-snow-covered-landscape/](http://photonaturalist.net/how-to-get-a-perfect-exposure-of-a-snow-covered-landscape/ )

### **How to Keep Your Camera Running Perfectly in the Dead of a Cold Winter:**

This article talks about some ways to protect your camera in the cold, helpful tips for avoiding condensation on your lens, and ways to deal with rain, sleet, and snow. [http://www.lightstalking.com/how-to-keep-your-camera-running-perfectly-in-the-dead](http://www.lightstalking.com/how-to-keep-your-camera-running-perfectly-in-the-dead-of-a-cold-winter)[of-a-cold-winter](http://www.lightstalking.com/how-to-keep-your-camera-running-perfectly-in-the-dead-of-a-cold-winter)

#### **2012 and 2013 GCPC Holiday Slide Shows**

Lonny Frost's videos of Mia Lisa Anderson's slide shows of our favorite images for the last two years.

2013: <https://www.youtube.com/watch?v=oBJfKzuvGhA>

2012: <http://www.youtube.com/watch?v=aM1Fnahw9wU>

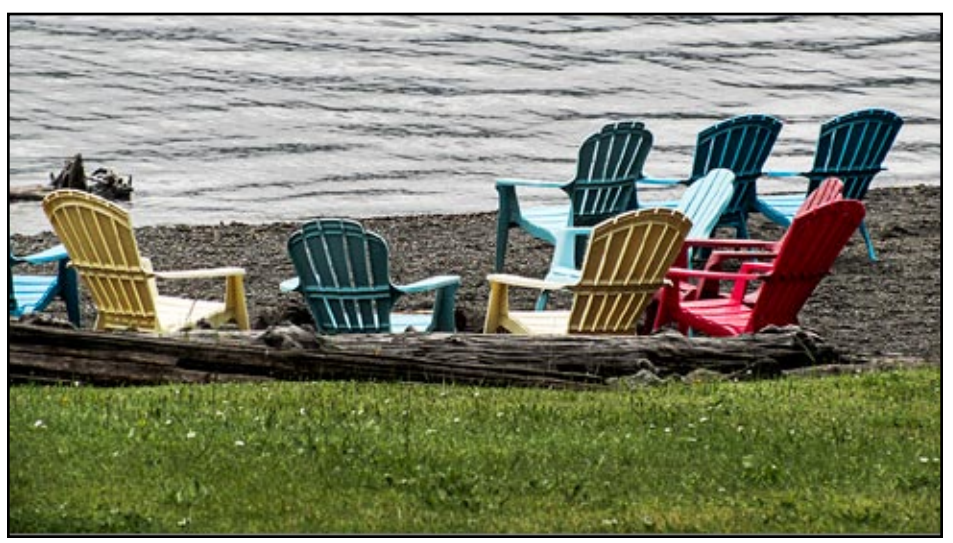

 *©Karin Meyer*